Correction and Distortion look-up tables by following the electron drift, ATO-112

Rifki Sadikin, Jens Wiechula, Marian Ivanov, Kai Schweda

November 24, 2015

1/24 1/24 1/24 1/24 1/24 1/24

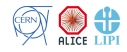

# Table of contents

[Correction/Distortion Framework by Following the Drift Line](#page-2-0)

[Local Distortion/Correction](#page-4-0)

[Global Distortion/Correction](#page-9-0)

**[Consistency](#page-16-0)** 

[Correctness testing](#page-23-0)

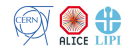

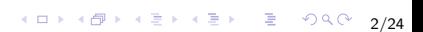

# Correction/Distortion Framework

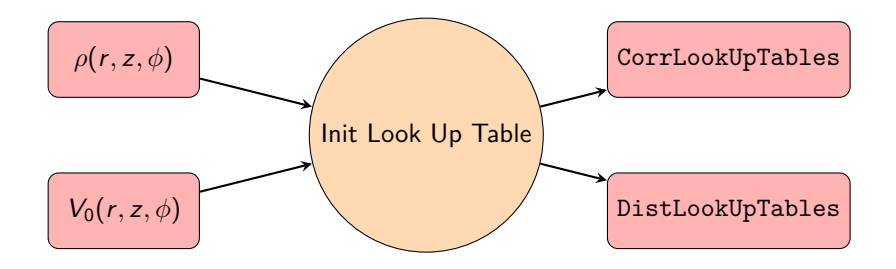

 $\triangleright$  GetCorrection(x[], roc, dx[]) ← CorrLookUpTables

 $\triangleright$  GetDistortion(x[*],roc,dx*[*]*) ← DistLookUpTables

<span id="page-2-0"></span>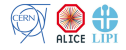

## Distortion Algorithm Sketch

$$
\left( \frac{1. \nabla^2 V(r, z, \rho) = -\frac{1}{\epsilon_0} \rho(r, \phi, z)}{2. \vec{E}(r, \rho, z) = -\nabla V(r, \rho, z)} \right)
$$
\n
$$
\left( \frac{2. \vec{E}(r, \phi_j, z_k) = c_1 \int_{z_k}^{z_{k-1}} \frac{E_t}{E_z} dz + c_2 \int_{z_k}^{z_{k-1}} \frac{E_{\phi}}{E_z} dz}{E_z}
$$
\n
$$
\hat{r} \delta_{\phi r E}(r_i, \phi_j, z_k) = c_2 \int_{z_k}^{z_{k-1}} \frac{E_t}{E_z} dz - c_1 \int_{z_k}^{z_{k-1}} \frac{E_{\phi}}{E_z} dz}{E_z}
$$
\n
$$
\hat{\delta}_z(r_i, \phi_j, z_k) = \int_{z_k}^{z_{k-1}} \frac{V(E)}{V_0}(E - E_0) dz
$$
\n4. Follow the driftline from\n
$$
(r_i, \phi_j, z_k) \rightarrow (r_i + \delta r_i, \phi_j + \delta \phi_j, z_0 + \delta z_k)
$$
\n5. Assign distortion  $\text{Dist}(r_i, \phi_j, z_k) = (\delta r, \delta \rho h i, \delta z)$ 

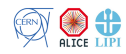

## Local Distortion

- $\blacktriangleright$  Local distortion is calculated based on formulation in ALICE-INT-2010-016 (Simplified Langevin Eq)
- $\triangleright$  This integration is in z direction. Let suppose we want to calculate local distortion at  $(r_i, z_j, \phi_m)$ , we require  $\vec{E}(r_i, z_{j+1}, \phi_m)$  and  $\vec{E}(r_i, z_j, \phi_m)$  are known.

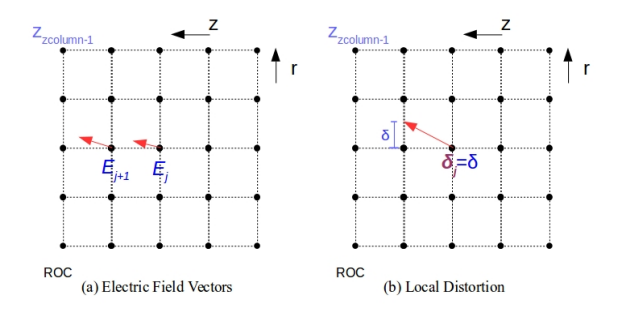

<span id="page-4-0"></span>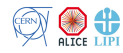

# Local Distortion (2)

#### Integration

We can calculate definite integrations for each distortions respect of z from  $z_i$  to  $z_{i+1}$  as follows:  $\int_{z_j}^{z_{j+1}} \frac{E_r}{E_z}$  $\frac{E_r}{E_z}(r_i, z_j, \phi_m)$ dz  $\approx \frac{-1}{e z F i e}$  $\frac{-1}{2\text{eV}}\frac{h_z}{2.0}\left(E_r(r_i, z_j, \phi_m) + E_r(r_i, z_{j+1}, \phi_m)\right)$  $\int_{Z_j}^{Z_{j+1}}$ E*<sup>φ</sup>*  $\frac{E_{\phi}}{E_{z}}(r_{i},z_{j},\phi_{m})$ dz  $\approx\frac{-1}{\mathrm{e}z\mathrm{F}$ ie ezField hz 2*.*0 (E*φ*(r<sup>i</sup> *,* zj *, φ*m) + E*φ*(r<sup>i</sup> *,* zj+1*, φ*m))  $\int_{z_j}^{z_{j+1}} E_z(r_i, z_j, \phi_m) dz \approx \frac{h_z}{2.0} \left( E_z(r_i, z_j, \phi_m) + E_z(r_i, z_{j+1}, \phi_m) \right)$ 

The code sniplet:

```
// = Electric Field (V/cm) Magnitude ~ -400 V/cm;
Double_t ezField = (fgkCathodeV-fgkGG)/fgkTPCZ0;
localIntErOverEz = (gridSizeZ/2.0)*((*eR)(i,j)+(*eR)(i,j+1))/(-1*ezField);
localIntExphiOverEx = (gridSizeZ/2.0)*((*ePhi) (i,j)+(*ePhi) (i,j+1))/(-1*ezField);
localIntDeltaEz = (gridSizeZ/2.0)*((*eZ)(i,i)+(*eZ)(i,i+1)) ;
```
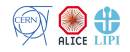

# Local Distortion (3)

After we have local integrations for ellectric fields in each direction, local distortion  $\hat{\delta}(r_i, z_j, \phi_m)$  is calculated by simplified Langevin equation:

$$
\hat{\delta}_{rE}(r_{i}, z_{j}, \phi_{m}) = c_{0} \int_{z_{j}}^{z_{j+1}} \frac{E_{r}}{E_{z}} dz + c_{1} \int_{z_{j}}^{z_{j+1}} \frac{E_{\phi}}{E_{z}} dz \nr \hat{\delta}_{\phi E}(r_{i}, z_{j}, \phi_{m}) = -c_{1} \int_{z_{j}}^{z_{j+1}} \frac{E_{j}}{E_{j}} dz + c_{0} \int_{j_{j}}^{z_{j+1}} \frac{E_{\phi}}{E_{z}} dz \n\hat{\delta}_{z}(r_{i}, z_{j}, \phi_{m}) = \int_{z_{j}}^{z_{j+1}} \frac{v'(E)}{v_{0}} (E - E_{0}) dz \nWhere c_{0} and c_{1} are constants (see the ALICE-INT-2010-016 for further details).
$$

4 ロ ▶ 4 레 ▶ 4 로 ▶ 4 로 ▶ 그로 → 9 의 에 7/24

```
(*distDrDz)(i,j) = fC0*localIntErOverEz + fC1*localIntEphiOverEz;(*distDphiRDz)(i,j) = fC0*localIntEphiOverEz - fC1*localIntErOverEz ;
(*distDz)(i,j) = localIntDeltaEz * fgkdvdE * fgkdvdE;
```
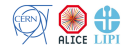

## Local Correction

Let suppose we want to calculate local correction at  $(r_i, {\sf z}_{j+1}, \phi_m).$ Then we can calculate definite integrations for each directions in respect of z from  $z_{i+1}$  to  $z_i$  as follows:

$$
\int_{z_{j+1}}^{z_j} \frac{E_r}{E_z}(r_i, z_j, \phi_m) dz \approx -1 * \frac{-1}{e z \text{Field 2.0}} \frac{h_z}{2.0} \left( E_r(r_i, z_j, \phi_m) + E_r(r_i, z_{j+1}, \phi_m) \right)
$$
  
\n
$$
\int_{z_{j+1}}^{z_j} \frac{E_\phi}{E_z}(r_i, z_j, \phi_m) dz \approx -1 * \frac{-1}{e z \text{Field 2.0}} \left( E_\phi(r_i, z_j, \phi_m) + E_\phi(r_i, z_{j+1}, \phi_m) \right)
$$
  
\n
$$
\int_{z_{j+1}}^{z_j} E_z(r_i, z_j, \phi_m) dz \approx -1 * \frac{h_z}{2.0} \left( E_z(r_i, z_j, \phi_m) + E_z(r_i, z_{j+1}, \phi_m) \right)
$$

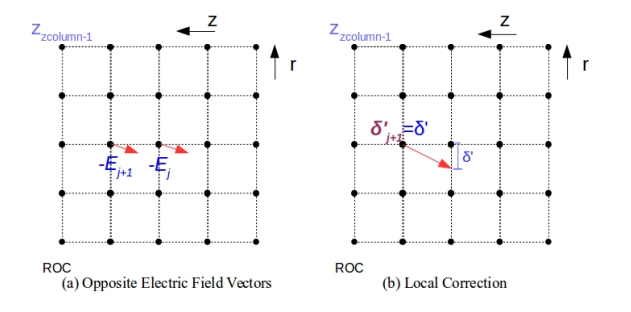

4 ロ ▶ 4 레 ▶ 4 로 ▶ 4 로 ▶ 그로 → 9 Q Q + 8/24

# Local Correction (2)

 $\blacktriangleright$  Local correction at  $\hat{\delta}'(r_i, \mathsf{z_{j+1}}, \phi_m)$  is calculated by simplified Langevin equation:

$$
\delta'_{rE}(r_1, z_{j+1}, \phi_m) = c_0 \int_{z_{j+1}}^{z_j} \frac{E_r}{E_z} dz + c_1 \int_{z_{j+1}}^{z_j} \frac{E_{\phi}}{E_z} dz
$$

$$
r\delta'_{\phi E}(r_1, z_{j+1}, \phi_m) = -c_1 \int_{z_{j+1}}^{z_j} \frac{E_j}{E_j} dz + c_0 \int_{z_{j+1}}^{z_j} \frac{E_{\phi}}{E_z} dz
$$

$$
\delta'_{z}(r_1, z_{j+1}, \phi_m) = \int_{z_{j+1}}^{z_j} \frac{v'(E)}{v_0} (E - E_0) dz
$$

 $\blacktriangleright$  For implementation, we use the fact that  $\hat{\delta'}_{rE}(r_i, z_{j+1}, \phi_m) = -1 * \hat{\delta}_{rE}(r_i, z_j, \phi_m)$  $r\hat{\delta}^{\prime}{}_{\phi}E(r_{i}, z_{j+1}, \phi_{m}) = -1 * r\hat{\delta}_{\phi}E(r_{i}, z_{j}, \phi_{m})$  $\hat{\delta'}_z(r_i, z_{j+1}, \phi_m) = -1 * \hat{\delta}_z(r_i, z_j, \phi_m)$  $(*corrDrDz)(i,j+1) = -1* (*distDrDz)(i,j)$ ;  $(*corrbchiRDz)(i,i+1) = -1*$   $(*distDohiRDz)(i,i);$  $(*corrDz)(i, i+1) = -1*$   $(*distDz)(i, i);$ 

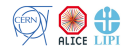

# Global Distortion/Following the driftline

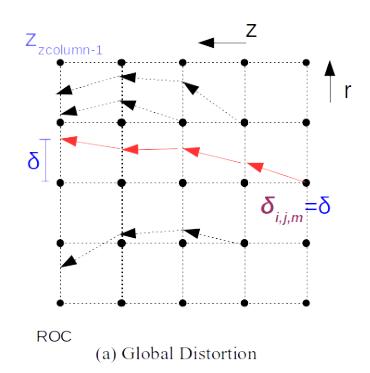

Interpolation is used for computing intermediate local distortion.

<span id="page-9-0"></span>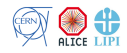

# Global Distortion

#### **Algorithm 1** Global Distortion

```
1: for m = 0 to PhiSlice-1 do
 2: for j = 0 to Zcolumn-2 do
 3 \cdot for i = 0 to i = 0 example for i = \frac{1}{2} <b>do j = \frac{1}{2} do j = \frac{1}{2} do j = \frac{1}{2} j = \frac{1}{2} j = \frac{1}{2} j = \frac{1}{2} j = \frac{1}{2} j = 
 4: \delta_{rE}(r_i, \phi_m, z_j) = 0, \ \delta_{\phi rE}(r_i, \phi_m, z_j) = 05: \delta_z(r_i, \phi_m, z_j) = 0, r = r_i, \phi = \phi_m, z = z_j6: for jj = j to Zcolumn-2 do
 7: (\hat{\delta}_{rE}, \hat{\delta}_{\phi rE}, \hat{\delta}_z) = \text{interpolate}(r, z, \phi)8: \phi + = \hat{\delta}_{r\phi E}/r, r + = \hat{\delta}_{rE} z = z_{jj-1} + \hat{\delta}_{z}9: \delta_{rE}(r_i, \phi_m, z_j)+ = \hat{\delta}_{rE}10: \delta_{\phi r\bm{E}}(r_i, \phi_m, z_j) + \hat{\delta}_{\phi r\bm{E}}11: \delta_z(r_i, \phi_m, z_j) + = \hat{\delta}_z12: end for
13: end for
14: end for
15: end for
```
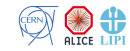

# Global Correction/Following the driftline

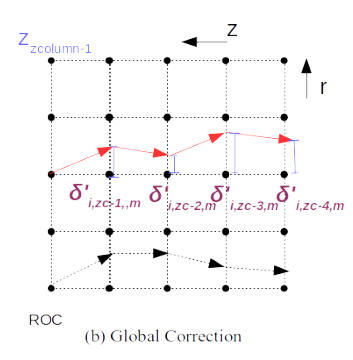

Interpolation is used for computing intermediate local correction.

#### **Algorithm 2** Global Correction

1: for 
$$
j = Zcolumn - 2
$$
 to 0 do  
\n2: for  $m = 0$  to PhilSlice-1 do  
\n3: for  $i = 0$  to  $i = Rrow-1$  do  
\n4:  $\phi = \phi_m + \delta'_{\phi_f E}(r_i, \phi_m, z_{j-1})/r$   
\n5:  $r = r_i + \delta'_{\epsilon E}(r_i, \phi_m, z_{j-1})$   
\n6:  $z = z_{j-1} + \delta'_{z}(r_i, \phi_m, z_{j-1})$   
\n7:  $(\hat{\delta'}_{FE}, \hat{\delta'}_{\phi_{FE}}, \hat{\delta'}_{z}) = \text{interpolate}(r, \phi, z, \hat{\delta'})$   
\n8:  $\delta'_{\epsilon E}(r_i, \phi_m, z_j) + \delta'_{\epsilon E}$   
\n9:  $\delta'_{\phi_{FE}}(r_i, \phi_m, z_j) + \delta'_{\phi_{FE}}$   
\n10:  $\delta'_{z}(r_i, \phi_m, z_j) + \delta'_{z}$   
\n11: end for  
\n12: end for  
\n13: end for

4 ロ ト 4 御 ト 4 君 ト 4 君 ト 一君 - 12 の 9 Q 0 13/24

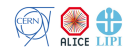

# Computation Cost of Naive Algorithm

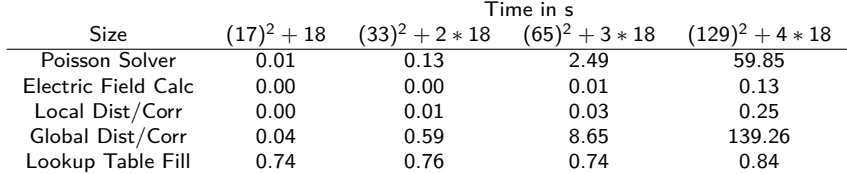

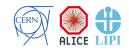

#### Global Distortion

Since  $\delta'(r_i, z_j, \phi_m) = -\delta(r_i, z_j, \phi_m)$ , we could use Global Correction for interpolation in Global Distortion. So, we remove one inner loop in Global distortion

**Algorithm 3** Global Distortion 1: **for** j = ZColumn-2 **to** 0 **do** 2  $for m = 0 to PhilSlice-1 do$  $3 \cdot$  **for**  $i = 0$  **to**  $i =$  Rrow-1 **do** 4:  $r = r_i, \phi = \phi_m, z = z_{j-1}$ 5:  $(\delta_{rE}, \delta_{\phi rE}, \delta_z) = -\text{interpolate}(r, \phi, z, \delta t)$  $\delta_6: \qquad \qquad (\hat{\delta}_{rE}, \hat{\delta}_{\phi rE}, \hat{\delta}_z) = \texttt{interpolate}(r + \delta_{rE}, \phi + \delta_{\phi rE}/r, z + \delta_z, \hat{\delta})$  $\delta_{rE}(r_i, \phi_m, z_j) += \hat{\delta'}_{rE} \; \delta_{\phi rE}(r_i, \phi_m, z_j) += \hat{\delta'}_{\phi rE} \; \delta_z(r_i, \phi_m, z_j) += \hat{\delta'}_z$ 8: **end for** 9: **end for** 10: **end for**

15/24

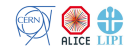

# Computation Cost of kUseInterpolation Algorithm

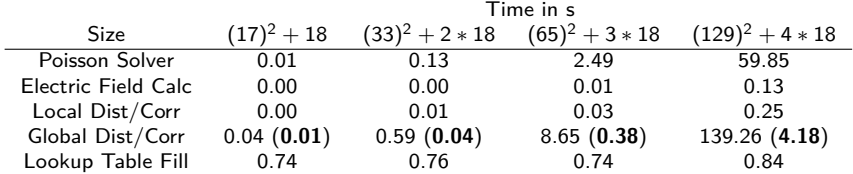

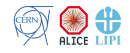

#### Unit Test for Distortion-Correction

- $\triangleright$  Generate points for testing in the volume (xlist*,* ylist*,* zlist)
- $\blacktriangleright$  For each points  $(x_i, y_j, z_k)$ , do the following:

\n- 1. 
$$
(\delta x_{\text{dist}}, \delta y_{\text{dist}}, \delta z_{\text{dist}}) = \text{GetDistribution}(x_i, y_j, z_k)
$$
\n- 2.  $(x_i' = x_i + \delta x_{\text{dist}}, y_j' = y_j + \delta y_{\text{dist}}, z_k' = z_k + \delta z_{\text{dist}})$
\n- 3.  $(\delta x_{\text{corr}} \delta y_{\text{corr}}, \delta z_{\text{corr}}) = \text{GetCorrection}(x_i', y_j', z_k')$
\n- 4.  $(x_i'' = x_i' + \delta x_{\text{corr}}, y_j'' = y_j' + \delta y_{\text{corr}}, z_k'' = z_k' + \delta z_{\text{corr}})$
\n- 5.  $\text{errDistCorr}_{i,j,k} = \frac{\sqrt{(x_i - x_i'')^2 + (y_j - y_j'')^2 (z_k - z_k'')^2}}{3}$
\n

 $\triangleright$  We also collected individual difference in  $r, r\phi, z$  direction.

<span id="page-16-0"></span>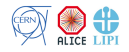

# Experiment 1

#### Input

#### $\blacktriangleright$  Space charge distribution as follows:

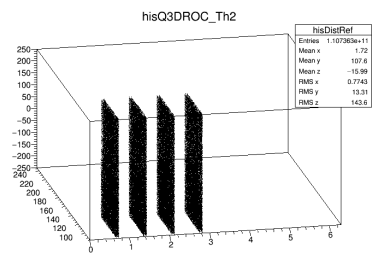

18/24

- $\blacktriangleright$  Boundary values zeros
- Granularity:  $129 \times 129 \times 144$

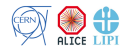

# Distortion and Correction Map (1)

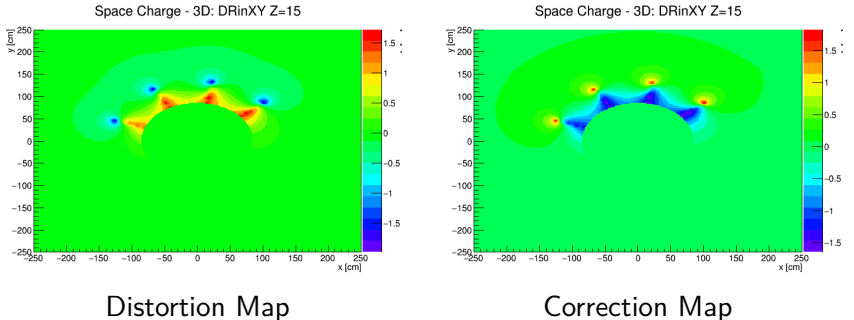

K ロ ▶ K 個 ▶ K 로 ▶ K 로 ▶ 이 로 → K 9 Q @ L

19/24

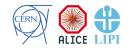

# Distortion and Correction Map (2)

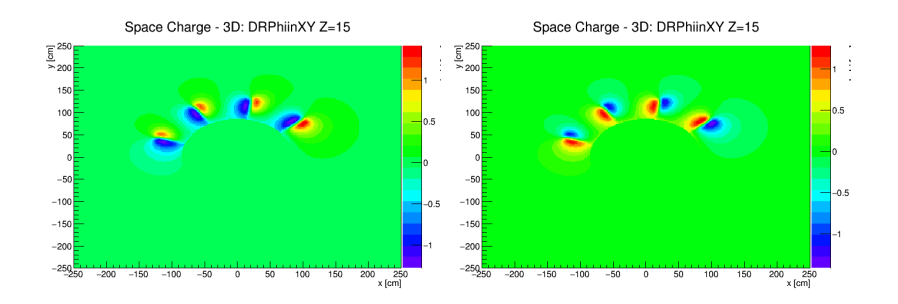

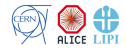

# Distortion and Correction Map (3)

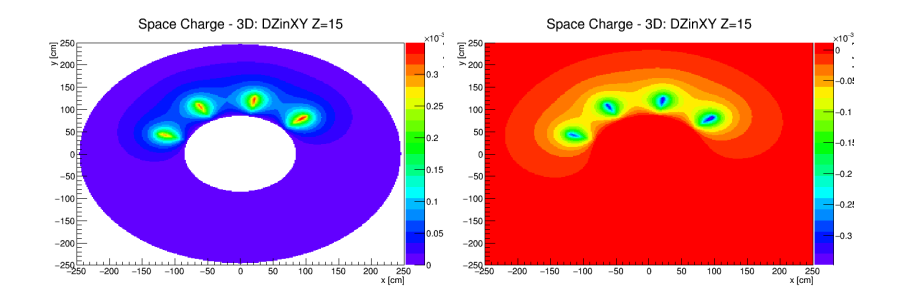

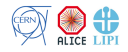

## Error Dist-Corr Z, Phi (129,129,144)

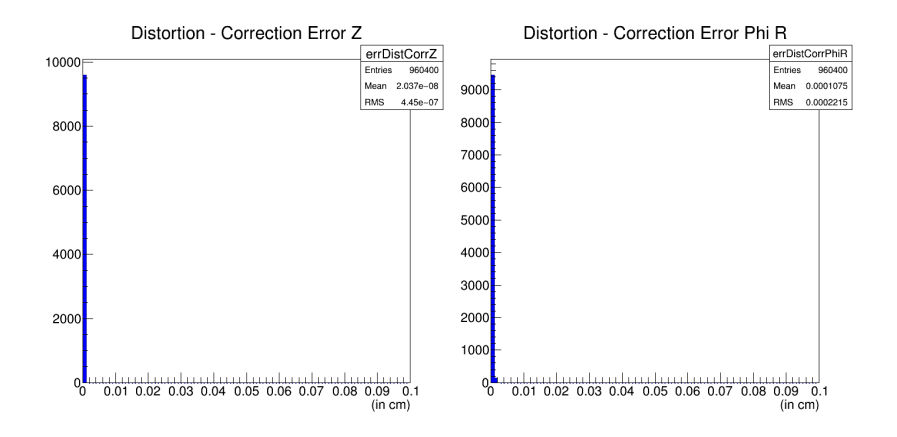

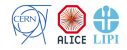

## Error Dist-Corr R,

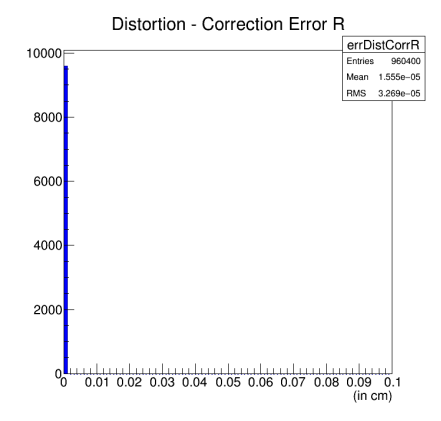

4 ロ → 4 @ ▶ 4 로 → 4 로 → 2 로 → 9 Q Q + 23/24

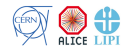

## Correctness Testing

 $\triangleright$  Use a pair of known distribution for potential and charge.

4 미 ▶ 4 리 ▶ 4 리 ▶ 4 리 ▶ 그리 리 아이에 24/24

- $\blacktriangleright$  Compare to ANSYS/Garfield.
- $\blacktriangleright$  Work in progress.

<span id="page-23-0"></span>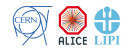

# Thank You

4 ロ → 4 레 → 4 로 → 4 로 → 24 → 25/24

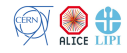